**股识吧 gupiaozhishiba.com**

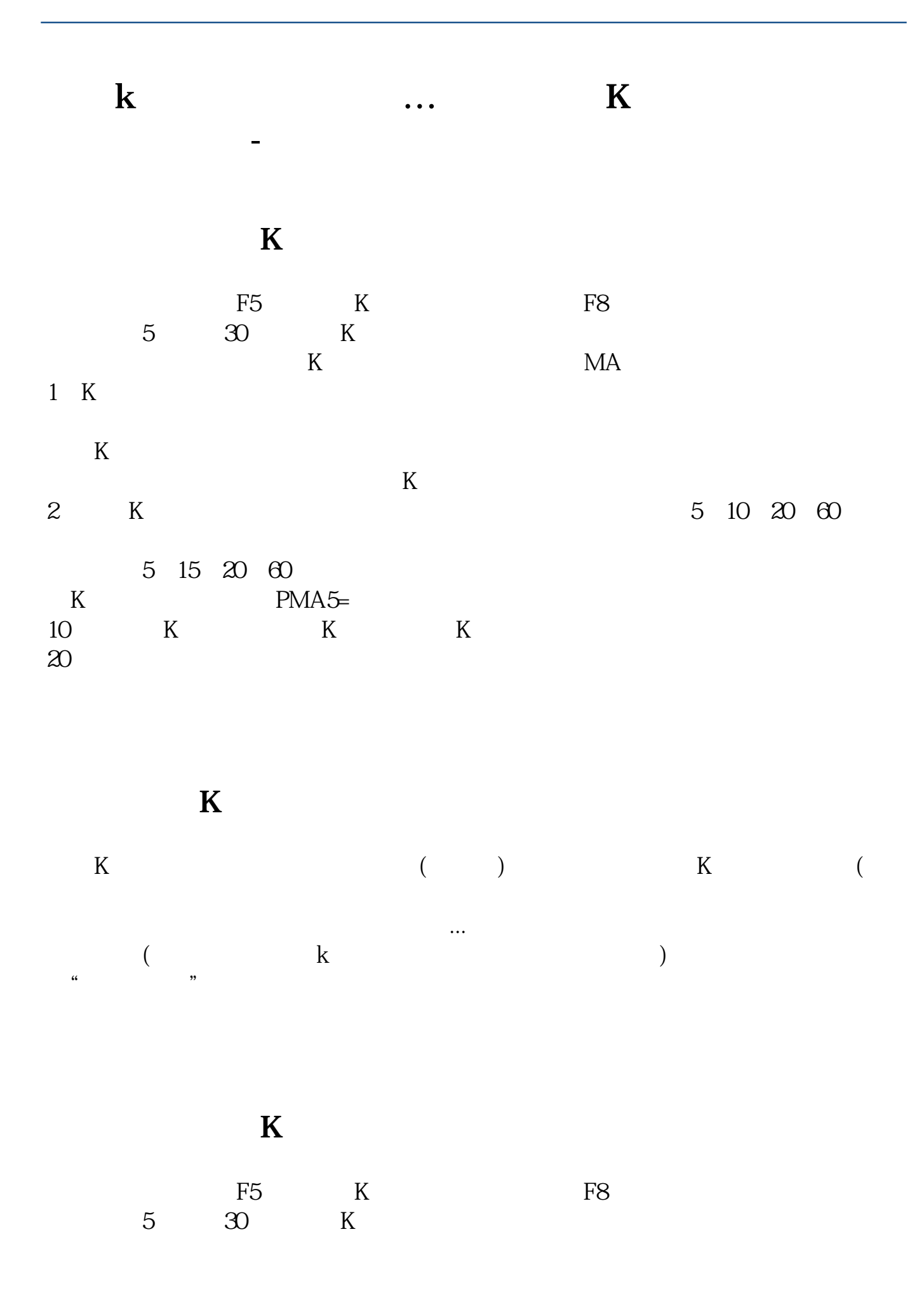

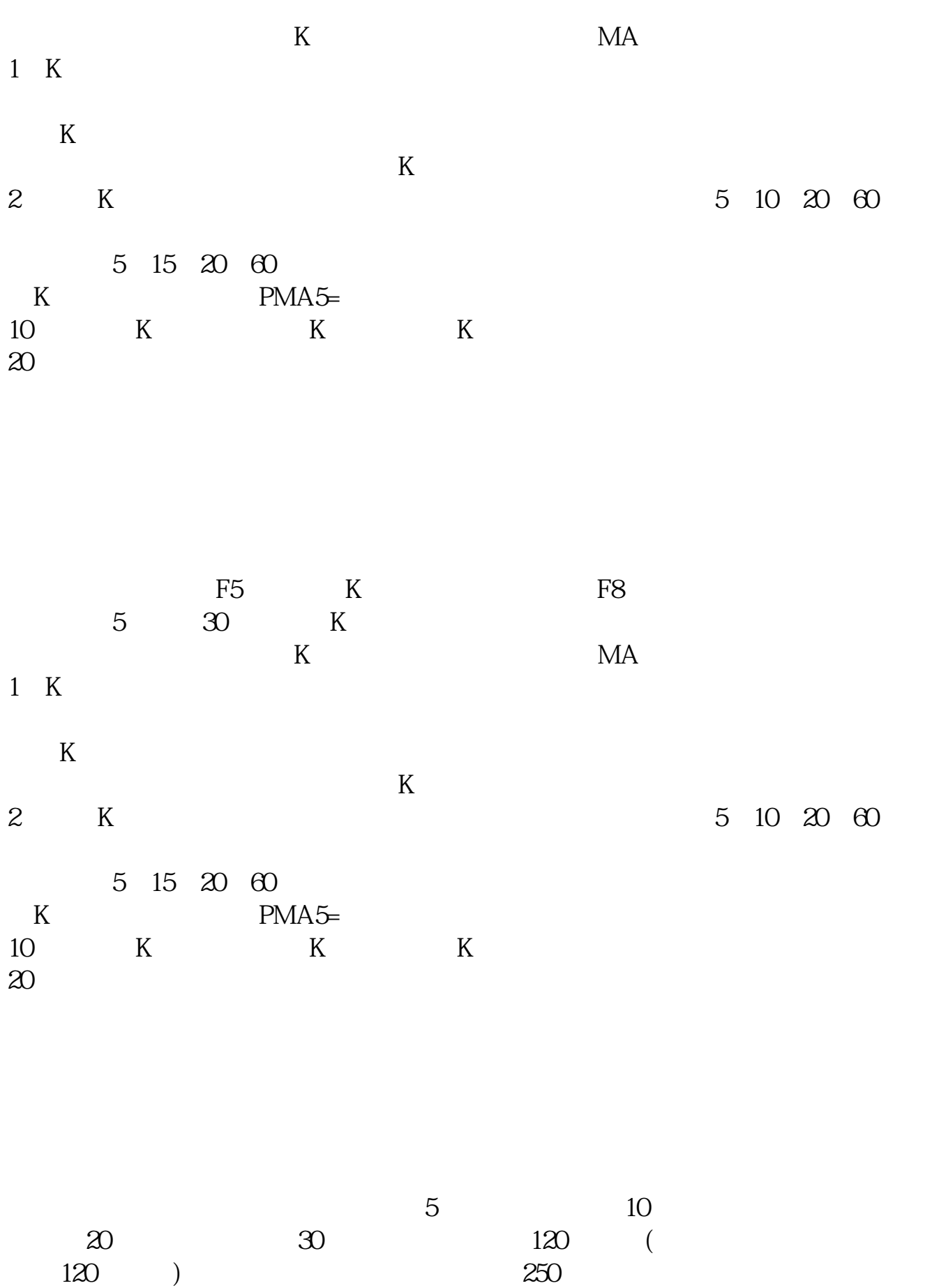

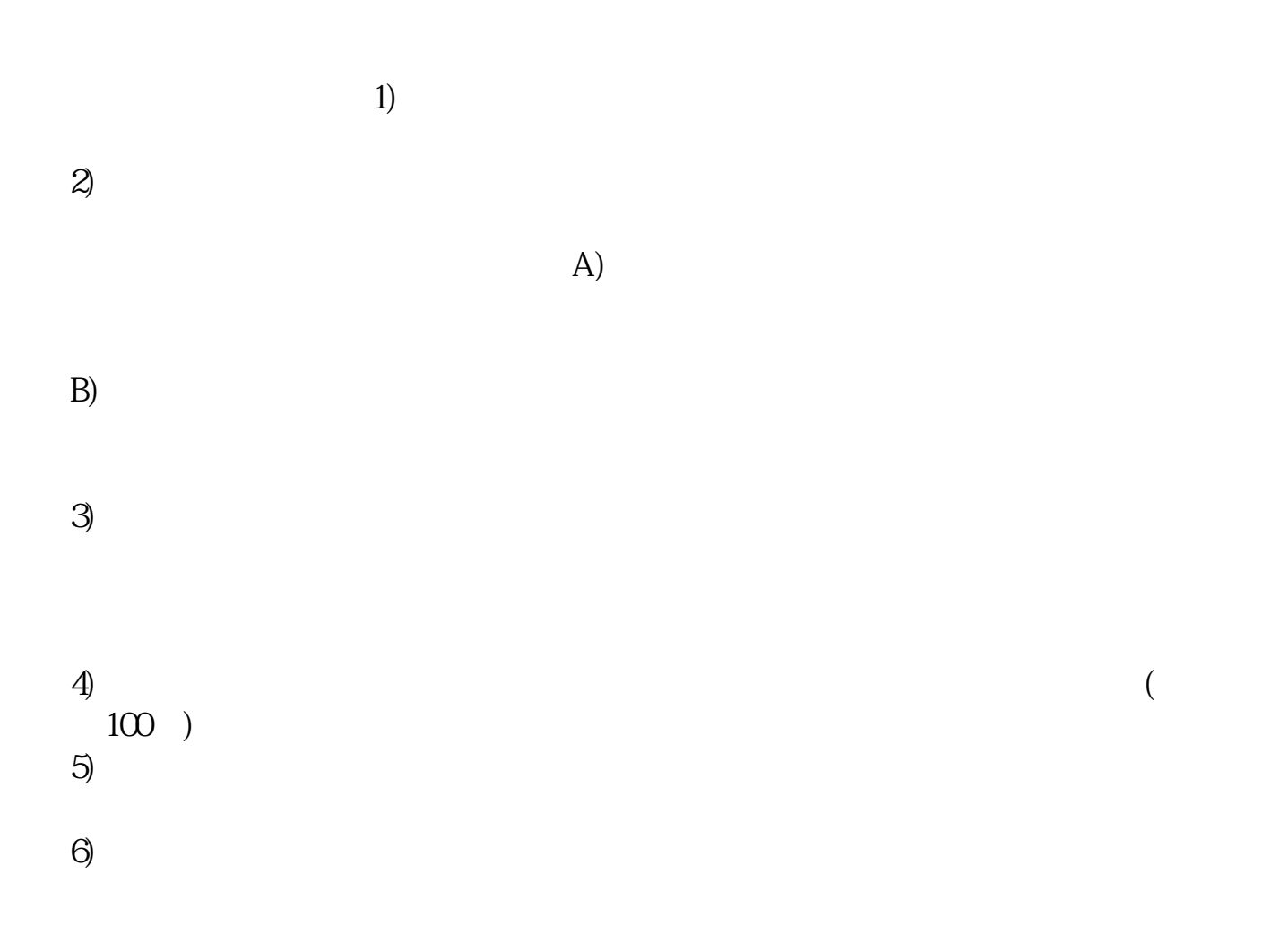

**六、股票上的k线怎么看,怎么看,日线,周线,月线**

 $-68$ , the state  $k$ 

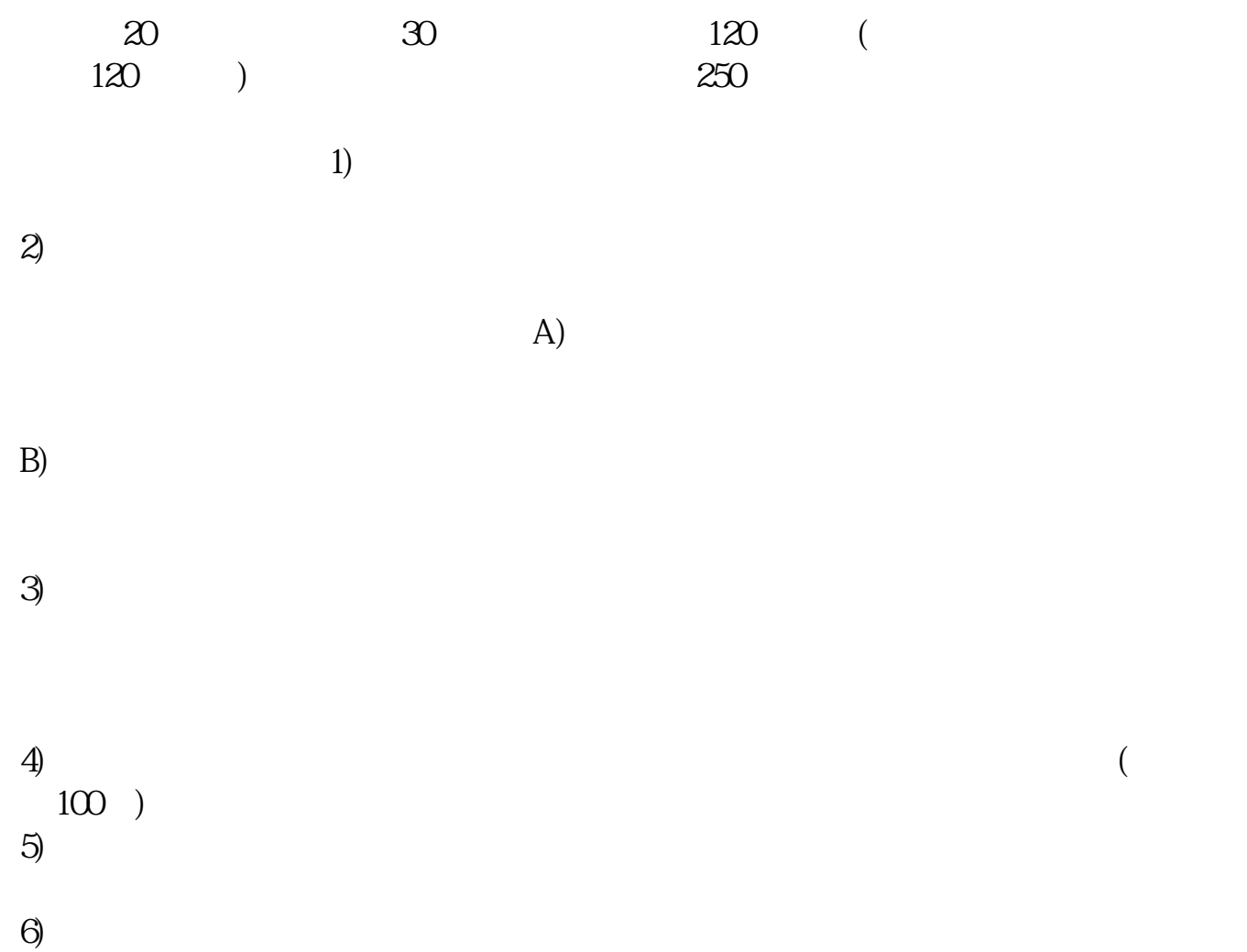

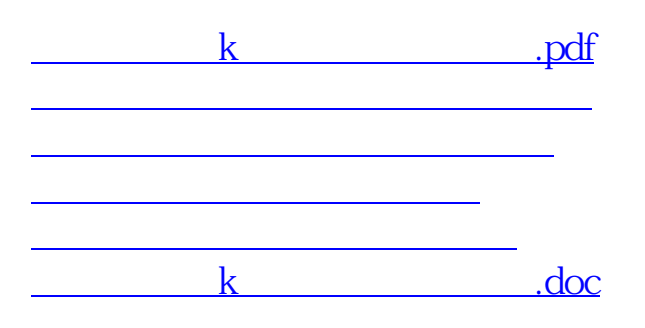

 $\mathbf{k}$  , and  $\mathbf{k}$  , and  $\mathbf{k}$  , and  $\mathbf{k}$  , and  $\mathbf{k}$  , and  $\mathbf{k}$ 

<u><https://www.gupiaozhishiba.com/author/1513188.html></u>